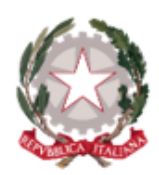

## Ministero dell'Istruzione e del Merito

Istituto Comprensivo Statale "A. Diaz"

Via Giovanni XXIII, 8 - 20821 Meda (MB) Infanzia Polo: MBAA85901L - Primaria Polo: MBEE85901T Primaria A. Diaz: MBEE85902V - Secondaria di 1º grado A. Frank: MBMM85901R

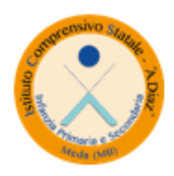

Tel. 036270960 - 70411 - Fax 0362333962 PEO: MBIC85900Q@istruzione.it - PEC: MBIC85900Q@pec.istruzione.it Sito web: https://icdiazmeda.edu.it/ CUU: UFMVVJ - CF: 91074020156 - CM: MBIC85900Q

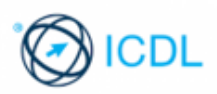

Cambridge English

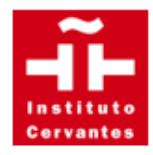

# **REGOLAMENTO PER L'UTILIZZO DEI TABLET**

L'attuale regolamento evidenzia che l'uso delle attrezzature oggetto del presente regolamento deve essere unicamente legato a scopi didattici. Esse costituiscono patrimonio comune, pertanto si ricorda che il rispetto e la tutela delle attrezzature sono condizioni indispensabili per il loro utilizzo e per mantenerne l'efficienza. Il loro utilizzo comporta l'accettazione incondizionata dello stesso.

Si invitano tutti gli utenti a rispettare le seguenti indicazioni.

#### **Disposizioni generali**

Sono disponibili 11 tablet per il plesso Diaz e 12 per il

plesso Polo La procedura per usare i tablet è la

seguente:

- prenotare i tablet sul registro presente in bidelleria specificando quanti tablet si intendono utilizzare;
- quando si prendono i tablet annotare sull'apposito registro quali dispositivi sono stati utilizzati;
- per il plesso Diaz, per chi volesse, può prenotare il laboratorio Linguistico tramite apposito modulo sito all'entrata del laboratorio, la prenotazione deve essere al massimo per due ore a classe in un giorno, la prenotazione per successive ore nell'arco della stessa settimana è possibile se il laboratorio non risulta prenotato;
- al termine dell'attività, i tablet vanno spenti sempre. Ove si riscontrassero malfunzionamenti o mancanze, il docente di classe

dovrà riferirlo prontamente, senza manipolare alcunché, ai referenti per l'Informatica e annotarlo sull'apposito registro*.* Infine riconsegnare i tablet e, se sono scarichi, annotarlo sull'apposito registro e riferirlo a chi li si consegna.

#### *Attività con i tablet:*

- all'inizio e al termine delle attività il docente accompagnatore dovrà accertare che tutto sia in ordine;
- gli alunni non devono mai essere lasciati ad operare da soli, senza la supervisione del docente;
- è vietato modificare in alcun modo l'hardware e il software di sistema, inserire password di sistema e modificare le configurazioni del sistema (sfondi, colore...);
- quando un insegnante, da solo o con la classe, usa i/il tablet, si impegna a vigilare sull'utilizzo; gli alunni non possono assolutamente utilizzare lo strumento, senza la presenza di un docente;
- i tablet sono configurati per accedere alla rete dell'Istituto senza dover fornire credenziali di accesso. Nel caso in cui il dispositivo avesse perso la configurazione occorre segnalare il problema ai membri della Commissione Digitale e annotarlo sull'apposito registro;
- ogni studente potrà utilizzare la dotazione tecnologica esclusivamente per svolgere lavori relativi a progetti scolastici o ad attività didattiche all'interno della classe e/o del laboratorio, in ogni caso sempre in presenza di un insegnante;
- il docente osserverà la massima vigilanza sul comportamento degli alunni e sul rispetto che gli stessi dimostrano per le attrezzature in dotazione;
- è vietata la navigazione su siti internet potenzialmente pericolosi e/o illegali, l'uso di Internet va fatto sotto stretto controllo dei docenti. I docenti che, utilizzando Internet, riscontrassero l'utilizzo

di siti non consoni ai minori sono tenuti a farne una segnalazione alla Commissione Digitale;

- è vietato l'uso dell'applicazione della fotocamera e dei registratori audio e video se non autorizzato dall'insegnante, perché un uso improprio può determinare gravi violazioni della privacy;
- non è consentito agli alunni e ai docenti l'uso di internet per motivi personali;
- è consentito l'accesso a internet da parte degli alunni solo per motivi didattici

e sotto il controllo dei docenti;

- non è consentito l'upload e il download di file non attinenti l'attività didattica;
- è consentita per motivi didattici la creazione di gruppi-classe virtuali da parte dei docenti, tenuto conto che su di essi ricade la responsabilità di quanto pubblicato dagli utenti.

### *Segnalazioni anomalie / richieste:*

- Gli insegnanti possono chiedere di installare nuovi software/applicazioni che rispettino le leggi sul copyright, previa richiesta alla Commissione Digitale e solo dietro autorizzazione della Dirigente.

- Ogni evenienza, situazione anomala, irregolarità rispetto al presente regolamento e malfunzionamento dell'attrezzatura, in particolare la presenza di software illegale o la presenza di contenuti non idonei, va segnalata tempestivamente alla referente o ad un membro della Commisione Digitale e sull'apposito registro.

- In caso di comparsa, durante l'utilizzo di internet, di messaggi, informazioni o pagine che creano disagio, gli studenti devono informare immediatamente gli insegnanti che avviseranno la Commissione Digitale.